# PROTOKOLL ÅRSMÖTE 2022

#### Beslutande

29 medlemmar enligt nedan:

Anna Lindahl Marie Kapteijn Madeleine Emterborn

Anna Rydström Mijke van Ratingen Maria Jangsell

Annette Eriksson Sara Malmqvist Yvonne Karlsson

Annette Lantz Felicia Huss Linda Lidström

Birgitta Ek Hill Maggan Brandberg Julia Friberg

Carina Berglund Tomas Alm Suzanne Pedersen

Carina Nilsson Rickard Rundquist Alice Söderqvist

Elina Ryberg Eva Hall Sofia Söderqvist

Johanna Larsson Linda Samson Robert Karlsson

Linnea Brunzell Nathalie Nyhlén

Övriga deltagare: Ove Johansson

1. Justering av röstlängd.

Årsmötet beslutar

Att justera röstlängden till 29 deltagare.

2. Val av ordförande för mötet.

#### Årsmötet beslutar

Att utse Ove Johansson till ordförande på årsmötet.

3. Styrelsens anmälan om protokollförare vid mötet.

Styrelsen anmäler Linnea Brunzell till protokollförare för årsmötet.

4. Val av två justerare som tillsammans med mötesordförande ska justera protokollet. De valda justerarna är dessutom rösträknare.

## Årsmötet beslutar

**Att** välja Birgitta Ek Hill och Nathalie Nylén till justeringsmän **Att** välja årsmötesordförande Ove Johansson till rösträknare

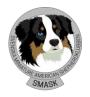

5. Beslut om närvaro- och yttranderätt förutom av klubbens medlemmar.

Föreslogs att årsmötesordförande Ove Johansson har närvaro och yttranderätt.

#### Årsmötet beslutar

Att besluta enligt förslaget.

6. Fråga om mötet blivit stadgeenligt utlyst.

Styrelsens ordförande Carina Berglund informerar om att kallelse skett i enlighet med stadgarna. Kallelse har meddelats den 24 december i SMASKbladet, 31e december på klubbens hemsida, 4e april via medlemsutskick och 17e april påminnelse via medlemsutskick.

#### Årsmötet beslutar

Att kallelse skett stadgeenligt.

7. Fastställande av dagordningen.

Föreligger styrelsens förslag till dagordning.

## Årsmötet beslutar

Att fastställa föreslagen dagordning.

- 8. Styrelsens verksamhetsberättelse med balans- och resultaträkning, redogörelse för arbetet med avelsfrågor samt revisorernas berättelse.
- Carina Berglund föredrar styrelsens verksamhetsberättelse.
- Kassören Felicia Hüss föredrar balans- och resultaträkning.
- Linda Samson informerar om arbetet med RAS.
- I revisorernas frånvaro föredrar årsmötesordförande revisionsberättelsen.

#### Årsmötet beslutar

Att fastställa styrelsens verksamhetsberättelse för år 2021

Att fastställa resultat- och balansräkning.

Att notera informationen om RASarbetet som skett under 2021.

Att revisionsberättelsen läggs till handlingarna.

9. Fastställande av balans- och resultaträkning samt beslut om enligt dessa uppkommen vinst eller förlust.

Föreslås att överskottet balanseras i ny räkning.

## Årsmötet beslutar

Att överföra 2021 års överskott på 30 024,40 kr i ny räkning.

10. Styrelsens rapport om de uppdrag föregående årsmöte givit till styrelsen. Styrelsen hade inga uppdrag från årsmötet 2021.

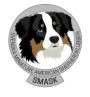

#### 11. Beslut om ansvarsfrihet för styrelsen.

Revisorerna tillstyrker i sin revisionsberättelse att styrelsen i sin helhet beviljas ansvarsfrihet för 2021 års förvaltning.

#### Årsmötet beslutar

Att bevilja styrelsen ansvarsfrihet för verksamhetsåret 2021

12. A. Beslut om styrelsens förslag till verksamhetsplan.

Årsmötesordförande föredrar styrelsens förslag till verksamhetsplan 2022.

#### Årsmötet beslutar

Att fastställa verksamhetsplanen för år 2022

B. Beslut om avgifter för kommande verksamhetsår.

Styrelsen ger förslag att höja avgiften för familjemedlem från 25kr till 50kr.

## Årsmötet beslutar

Att fastställa höjningen av medlemsavgiften för familjemedlem till 50kr.

C. Beslut om styrelsens förslag till rambudget.

#### Årsmötet beslutar

Att fastställa rambudgeten.

- 13. A. Beslut om antal ledamöter i styrelsen.
  - B. Val av ordförande, ordinarie ledamöter och suppleanter i styrelsen enligt § 8 i stadgarna samt beslut om suppleanternas tjänstgöringsordning.

#### Årsmötet beslutar

Att utse följande personer föreslagna av valberedningen till rubricerade poster enligt nedan, samt

Att suppleanternas tjänstgöringsordning följer listan nedan.

#### Ordförande:

Carina Berglund – Omval 1 år

#### Ledamöter:

Rickard Rundqvist – Omval 2 år Anna Lindahl – Nyval 2 år Elina Ryberg – Omval 2 år Linda Lidström – Fyllnadsval 1 år

Följande ledamöter kvarstår sedan tidigare: Felicia Hüss och Annette Eriksson

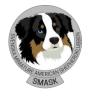

## Suppleanter:

Linnea Brunzell – Nyval 1 år Madeleine Bernhardsson – Nyval 1 år

14. Val av två revisorer och två revisorssuppleanter enligt § 9 i stadgarna.

#### Årsmötet beslutar

**Att** utse följande personer föreslagna av valberedningen till rubricerade tjänster enligt nedan.

#### **Revisorer:**

Marina Eklund – Nyval 1 år Karin Pettersson – Omval 1 år

## **Revisorssuppleant:**

Suzanne Pedersen – Omval 1 år

15. Val av valberedning enligt § 10 i stadgarna.

## Valberedning:

#### Årsmötet beslutar

Mia Kleen – Kvar 1 år

Att välja Annette Lantz som sammankallande på 1 år.

Att välja Agneta Sagebrand – Nyval 2 år

16. Beslut om omedelbar justering av punkterna 13-15.

#### Årsmötet beslutar

Att förklara punkterna 13 -15 omedelbart justerade.

17. Övriga ärenden som av styrelsen hänskjutits till årsmötet eller som senast 1 januari anmälts till styrelsen. Anmälan av sådant ärende ska vara skriftlig. Till ärendet ska styrelsen för behandling på årsmötet avge utlåtande och lämna förslag till beslut. Väcks vid ordinarie årsmöte förslag i ett ärende som inte finns medtaget under punkt 17 kan, om årsmötet så beslutar, ärendet tas upp till behandling men inte till beslut.

Inga övriga ärenden finnes.

## 18. Mötet avslutas.

Carina visar upp de presenter som kommer skickas per post till de personer som lämnar sina uppdrag och därefter avslutar årsmötesordförande årsmötet.

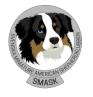

| Vid protokollet |
|-----------------|
| Linnea Brunzell |
| Linnea Brunzell |

Ove Johansson Mötesordförande

Justeras Birgitta Ek Hill

Nathalie Nylén

## Verifikat

Transaktion 09222115557483083160

### Dokument

### Protokoll-Årsmöte-2022

Huvuddokument 5 sidor Startades 2022-12-08 19:34:12 CET (+0100) av Reduca eSign (Re)

Färdigställt 2023-01-03 07:01:17 CET (+0100)

#### Initierare

Reduca eSign (Re) reduca-esign@reduca.se

## Signerande parter

| Linnea Bruzell (LB) linneas_rum@hotmail.com Signerade 2022-12-09 18:59:30 CET (+0100)    | Natalie Nylén (NN)<br>hej@nathalienylen.se<br>Signerade 2022-12-11 06:35:04 CET (+0100) |
|------------------------------------------------------------------------------------------|-----------------------------------------------------------------------------------------|
| Birgitta Hill Ek (BHE) birgitta_ek@hotmail.com Signerade 2023-01-03 07:01:17 CET (+0100) | Ove Johansson (OJ)<br>ovejoh1948@gmail.com<br>Signerade 2022-12-08 22:51:33 CET (+0100) |

Detta verifikat är utfärdat av Scrive. Information i kursiv stil är säkert verifierad av Scrive. Se de dolda bilagorna för mer information/bevis om detta dokument. Använd en PDF-läsare som t ex Adobe Reader som kan visa dolda bilagor för att se bilagorna. Observera att om dokumentet skrivs ut kan inte integriteten i papperskopian bevisas enligt nedan och att en vanlig papperutskrift saknar innehållet i de dolda bilagorna. Den digitala signaturen (elektroniska förseglingen) säkerställer att integriteten av detta dokument, inklusive de dolda bilagorna, kan bevisas matematiskt och oberoende av Scrive. För er bekvämlighet tillhandahåller Scrive även en tjänst för att kontrollera dokumentets integritet automatiskt på: https://scrive.com/verify

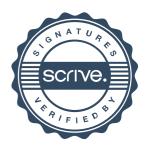